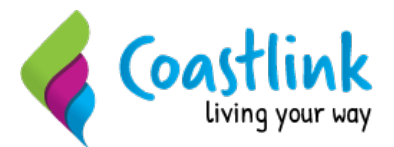

## **Policy 10 ASSESSMENT**

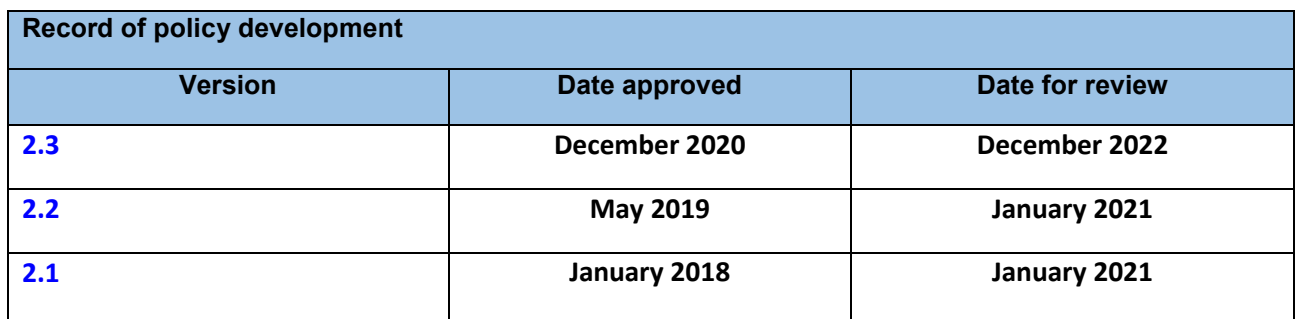

**Policy purpose:** Each service user participates in an assessment appropriate to the complexity of their needs and with consideration of their cultural and linguistic diversity.

**Policy:** The organisation will:

- Undertake an initial screening/assessment of all clients receiving services
- Provide information to clients about the type of support they are eligible to receive,
- Support and assist clients and their carers, family members, advocates to be actively involved in the assessment and review process
- Use a range of evidence based assessment tools relevant to the particular client
- Involve relevant professionals in the assessment process
- Develop a [service/care] plan outlining the services to be provided based on client needs and preferences that is flexible, responsive and goal oriented.
- Monitor client outcomes against their goals [care plan/service] plan
- Undertake regular reviews and update client plans

#### **Relevant Standards**

#### **NSW Disability Service Standards:**

- 1. Rights **4. Feedback & Complaints**
- 2. Participation & inclusion 5. Service Access
- 
- 
- 
- 3. Individual outcomes 6. Service Management
	-

#### **NDIS Practice Standards:**

- 1. Rights and Responsibilities
- 2. Provider Governance and Operational Management
- 3. Provision of Supports
- 4. Support Provision Environment
- 5. High Intensity Daily Personal Activities
- 6. Specialist Behaviour Support
- 7. Implementing Behaviour Support Plans

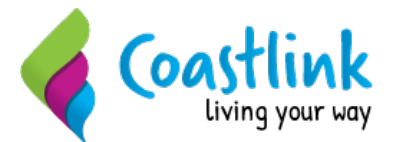

- 8. Early Childhood Supports
- 9. Specialised Support Coordination
- 10. Specialist Disability Accommodation

#### **Aged Care Quality Standards**

- 
- 2. Ongoing assessment and planning with consumers 6. Feedback and complaints
- 3. Personal care and clinical care 7. Human resources
- 4. Services and supports for daily living 8. Organisational governance
- 1. Consumer dignity and choice 5. Organisation's service environment
	-
	-
	-

#### **Related Legislation & References**

[Aged Care Act 1997 \(Cth\), Schedule 2 User Rights Principles 2014. Charter of Rights and Responsibilities –](https://www.legislation.gov.au/Details/F2017C00141) [Home Care](https://www.legislation.gov.au/Details/F2017C00141)

[Aged Care Quality & Safety Commission](https://www.agedcarequality.gov.au/sites/default/files/media/Standard%206%20Updated%20030419.pdf)

[Better Practice Guide to Complaints Handling in Aged Care Services \(2013\)](https://agedcare.health.gov.au/programs-services/complaint-handling-toolkit/better-practice-guide-to-complaint-handling-in-aged-care-services)

[Children and Young Persons \(Care and Protection\) Act 1998](https://www.legislation.nsw.gov.au/#/view/act/1998/157)

[Commonwealth Home Support Programme Guidelines](https://agedcare.health.gov.au/programs-services/commonwealth-home-support-programme/the-commonwealth-home-support-programme-guidelines)

[Commonwealth Privacy Act 1988](https://www.legislation.gov.au/Details/C2014C00076)

[National Disability Insurance Scheme \(Provider Registration and Practice Standards\) Rules 2018](https://www.legislation.gov.au/Details/F2018L00631)

[National Disability Insurance Scheme Act 2013](https://www.legislation.gov.au/Details/C2013A00020)

[National Disability Insurance Scheme \(Practice Standards—Worker Screening\) Rules 2018](https://www.legislation.gov.au/Details/F2018L00887)

[National Disability Insurance Scheme Code of Conduct](https://www.legislation.gov.au/Details/F2018L00629)

[NDIS Quality and Safeguards Commission](https://www.ndiscommission.gov.au/)

[Ombudsman Act 1976](https://www.legislation.gov.au/Details/C2019C00017)

[Section 25A\(1\) Ombudsman Act 1976](https://www.ombo.nsw.gov.au/what-we-do/our-work/employment-related-child-protection/reportable-allegations-and-convictions)

[United Nations Convention on the Rights of Persons with Disabilities](https://www.un.org/development/desa/disabilities/convention-on-the-rights-of-persons-with-disabilities/convention-on-the-rights-of-persons-with-disabilities-2.html)

[Work Health and Safety Act 2011](https://www.legislation.gov.au/Details/C2017C00305)

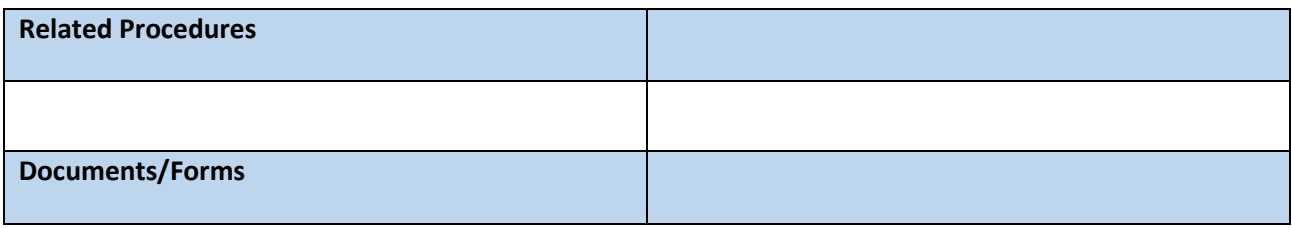

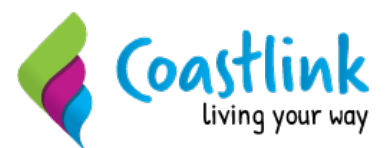

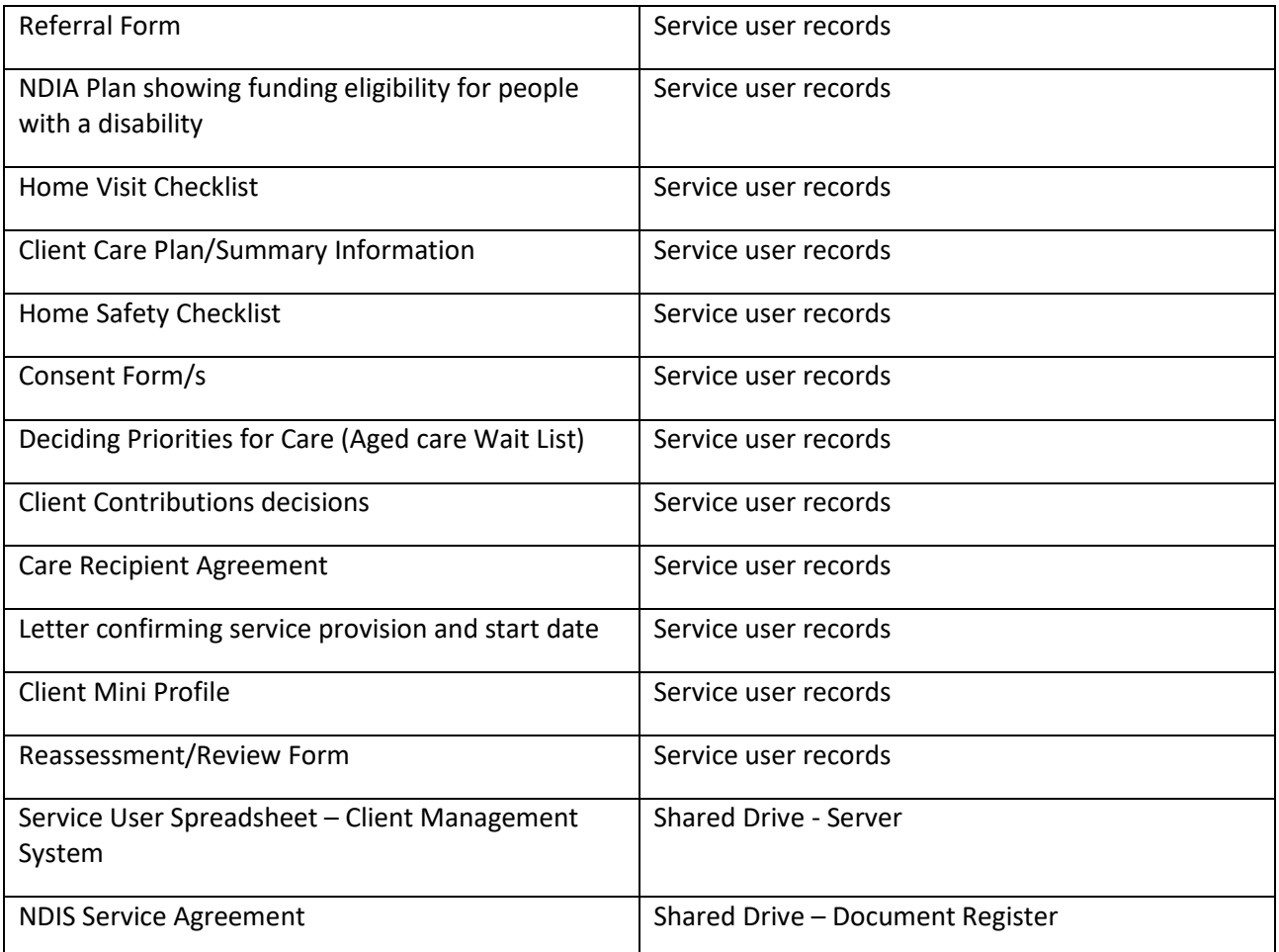

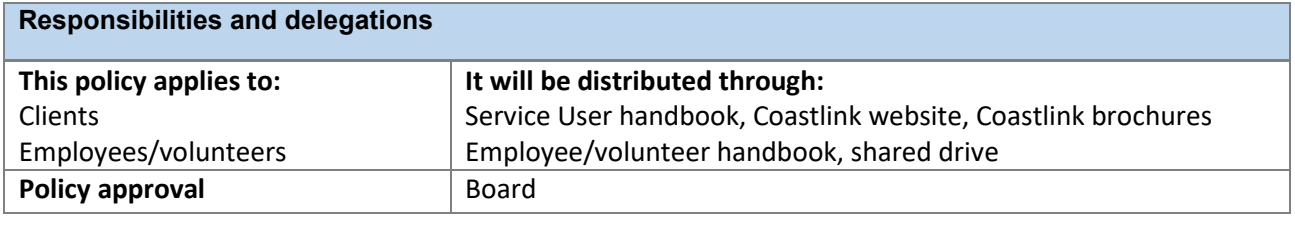

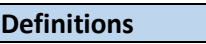

Refer to Definitions list at front of Coastlink Policy and Procedure Manual

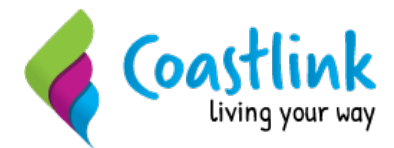

## **ASSESSMENT PROCEDURE OVERVIEW**

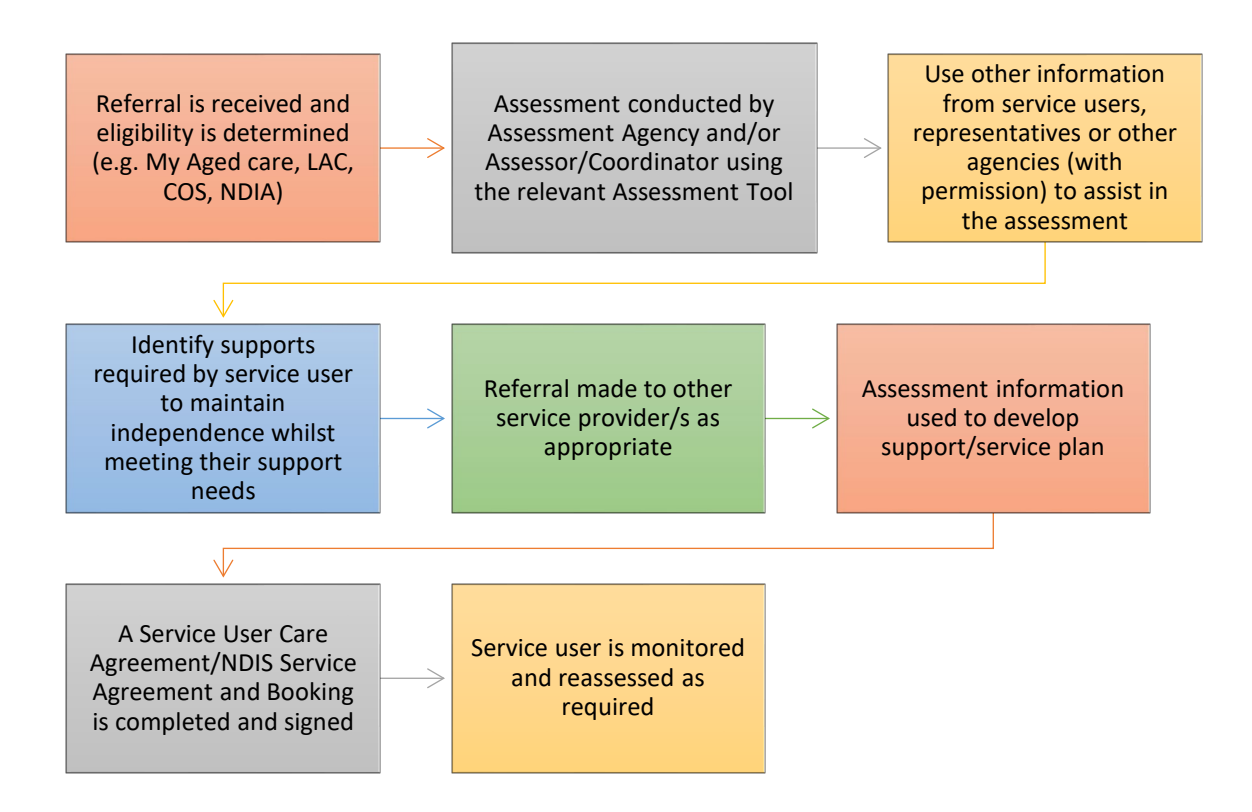

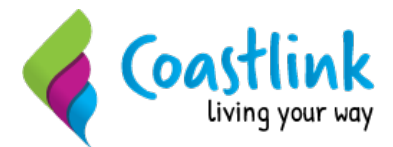

#### **ASSESSMENT PROCEDURE**

#### 10.1 Consultation with Service Users

## 10.1.1 Service User Involvement

- Service users are consulted regarding their perceived support needs and this information is used with a formal assessment to determine the support needs for the service user and/or their carer.
- Where consultation with the service user is not possible, such as in the case of incapacity, the service user's carer/representative/advocate is consulted.
- The support needs of the service user are paramount and are used to determine the support provided.
- Assessment is conducted with a focus on supporting the service user's independence to remain living in their home environment and within their community.
- During the assessment process, information is provided to service users to assist them to understand the support being offered in the context of the funding and services available.
- The Coordinator conducts all assessments face to face with the service user and/or their representative.
- Some service users may have been assessed by an Assessment Agency; this information is used to guide the support plan but the Coordinator still visits the service user/carer to go through COASTLINK information.
- People with disability accessing services through NDIS (National Disability Insurance Scheme) arrangements are assessed by the NDIA (Agency), with a Plan advising on NDIS Participant goals, outcomes and service categories.

## 10.1.2 Promoting Independence

Independence is promoted during the assessment and reassessment process. This involves the following principles:

- $\circ$  Support is decided on need, not want (for people with disability, this is determined by the NDIA as being "reasonable and necessary").
- $\circ$  Expectations are set through assessment and agreed through consultation; support is balanced against abilities and the need for support (as determined by My Aged Care/NDIA).
- $\circ$  Support plans acknowledge support needs and abilities to foster independence.
- o The supports offered change to reflect service user needs.

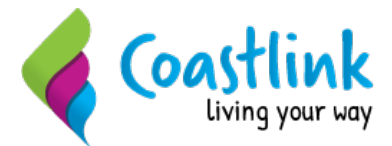

## 10.1.3 Recording Assessment Information

Aged care assessments are recorded as hours spent with the service user as well as write-up time. This is recorded in hours directly into the Client Management System. If assessment is conducted by an Assessment Agency, no hours for providing the service user with information and finalising their support plan/s are recorded.

During and following the assessment process, referral to counselling, medical and health support, information and advocacy services may be provided to support service users and carers. It includes one-on-one counselling, advice and information and is delivered by the Coordinator. Counselling/support information and advocacy services are recorded as hours directly into the Client Management System.

#### 10.1.4 Information Provision

At the commencement of the assessment the Assessor/Coordinator explains to service users:

- $\circ$  The relevant funded program and any limitations within that program funding which may affect service.
- o The supports offered by COASTLINK under the relevant program structures.
- o Negotiation around client contributions.
- o The assessment process including its purpose and possible outcomes.
- $\circ$  Information on the collection and use of information, privacy and confidentiality considerations and advocacy.
- o Provision of the Charter of Rights and Responsibilities for Community Aged Care to aged care service users.

This information is available in the Service User Handbook which is provided to service users during the assessment.

If the service user is assessed as requiring support and we are able to provide those supports, the Service User Handbook is explained more fully with the service user during the assessment process and the Home Visit Checklist is completed with the service user/representative.

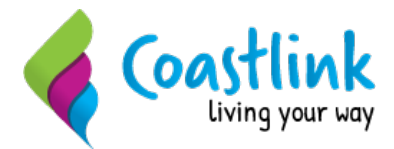

## 10.2 Assessment

## 10.2.1 Documents Completed during the Assessment Process

Documents completed in the assessment process include:

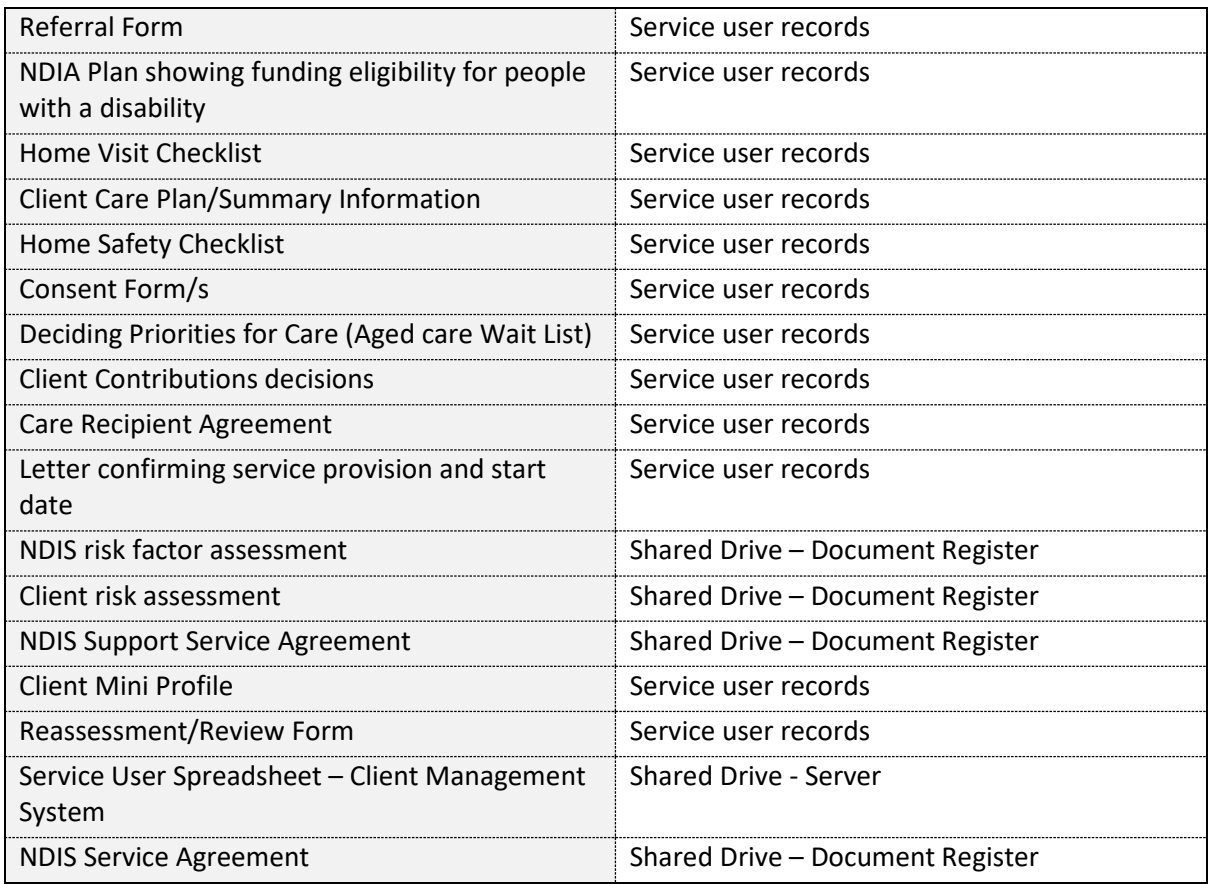

## [1](#page-6-0)0.2.2 MY AGED CARE ASSESSMENTS<sup>1</sup>

Entry and assessment for the Commonwealth Home Support Programme (CHSP) and Home Care Packages Programme (HCPs) is through My Aged Care.

Assessments for CHSP are conducted by the Regional Assessment Service (RAS).

The My Aged Care Contact Centre will register the client, conduct a screening process over the phone (where possible) and then may:

Refer the client directly to CHSP service(s)

<span id="page-6-0"></span>**<sup>.</sup>** <sup>1</sup> Most of the information around assessments and referrals is taken from the Department of Social Services Commonwealth Home Support - Programme Manual 2015 Australian Government 2015 pp 62-64

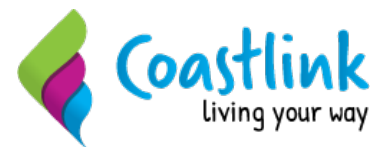

- Refer the client for a face-to-face home support assessment conducted by the My Aged Care RAS
- Refer the client to an ACAT if needs indicate a higher level of care is required
- Provide information about non-Commonwealth funded services, as appropriate.

All new clients should be registered, screened and/or assessed by My Aged Care to determine eligibility prior to accessing CHSP services.

## 10.2.3 REFERRALS FROM MY AGED CARE

Referrals from My Aged Care can be:

- Directly to a service provider electronically and including a link to the client record (National Screening and Assessment Tool – NSAT). The service provider accesses the client record and decides whether or not to accept the referral.
- The client can be provided with the contact details of service providers along with a referral code to give to the provider. The provider can then access the client record to aid in discussion and acceptance of the referral.

Service delivery can also commence prior to completion of a face to face assessment:

- Where a person is eligible for CHSP and screening at the contact centre identifies there is no further assessment necessary
- Where a client has an urgent need for services but also requires face-to-face assessment. In these cases, a client may begin to receive services before they are assessed as eligible (e.g. meals or transport), while they wait for a face-to-face assessment
- Where it is clear that urgent care is required, for example the delivery of meals due to the unplanned absence of a carer, service delivery may be provided before a client has contacted My Aged Care.

Referrals prior to assessment will be:

- For a one-off intervention (such as transport to a GP appointment); or
- For a short period of time only (not ongoing service provision).

## 10.2.4 Receiving Referrals

The Client Care Coordinator receives the referrals and decides to accept them or not, based on the information in the client record. When a referral is accepted the Client Care Coordinator will make contact with the client and will arrange a Service Commencement Visit.

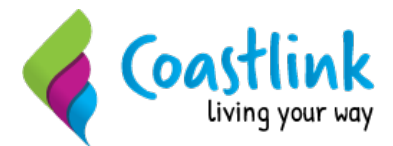

## 10.2.5 Service Commencement Visit

Service commencement visits are conducted by the Coordinator and are usually held in the client's home. At this visit the Client Care Coordinator explains to clients:

- The relevant funded programme (CHSP or HCP)
- The supports offered by Acorn Community Care under the relevant programme
- Client choices and preferences
- The wellness and re-enablement approach and what it means for the client
- The fees
- Consent and signing of the Consent Form
- The monitoring process including its purpose and possible outcomes and
- The use of information, privacy and confidentiality considerations, and advocacy
- Provision of the *Charter of Rights and Responsibilities for Home Care*
- Completion of the Home Safety Checklist*.*

This information is available in the Client Handbook which is provided to clients during the visit.

## 10.2.6 CONSIDERATION OF ASSESSMENTS

CHSP assessments are reviewed to fully understand:

- The services required and the underlying issues
- The person's goals and how we can work with them to achieve their goals
- How we can support the person to maintain and improve their independence.

#### 10.2.7 Assessment Process – FOR PROGRAMS

After a person makes contact with or is referred to COASTLINK they are assessed, usually in their home, by an Assessment Agency and/or a COASTLINK Coordinator using the appropriate Assessment Form (further details on the assessment forms for each program are included where relevant in this section). *NOTE: Medication management assessment is described in 11.11 Medication Management.*

Key elements of the assessment process are:

- $\circ$  If the service user has been assessed by an Assessment or other agency, the information provided in the referral is used to guide our Coordinator in ensuring that the support planning process is completed and the support plan meets the assessed needs. Information about our organisation and the Service User Handbook are explained to the service user/representative at this time.
- $\circ$  If the service user has not been assessed by an Assessment Agency, a full assessment is conducted by our Coordinator (who has assessment skills) using the eligibility/assessment form recommended by the funding program and the Service User Handbook is explained to the service user.
- o Service users are assessed within five working days of requesting a service or referral.

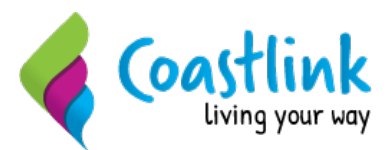

o An assessment interview time is arranged by telephone by the Coordinator to be held at an agreed location and includes an invitation for the service user's representative to be present if required or desired. If it is identified that the service user has special needs (speaks a language other than English, has a sensory loss such as a hearing or vision impairment, or has dementia or any other special need) the Coordinator makes the necessary arrangements to ensure these special needs are considered. For example, an interpreter and information in the service user's language is sourced for service users who are culturally and linguistically diverse. (See also 4.2 Service Users with Special Needs.)

The assessment includes:

- $\circ$  The service user's living situation who lives with them, do they have anyone to support or assist them, the living environment, safety concerns (including the completion of a Home Safety Checklist signed by the service user/representative where appropriate).A functional assessment to determine what the service user can achieve independently and whether they require support with, for example, housework, mobility and history of falls, walking, shopping, personal care, accessing the community, day program needs, behavioural issues, social support and so on.
- $\circ$  Identification of carer supports and any needs in this area (see 9.2.2 Prioritising Need).
- o An assessment summary that details all of the assessment information collected to define supports required and assist in the development of an individualised support plan.
- o A client contribution assessment (including negotiations on fee reduction or waiver [if necessary).
- o Consent to share information from service user/carer with others.
- o Referral to other services if required.

## 10.2.8 Outcomes of Assessment

Following the initial assessment, the Coordinator explains to the person whether they have been assessed as eligible for support services. The following situations apply:

#### Person eligible and support can be provided

If a person is assessed to receive support:

- o The person is advised that they can receive support.
- o Options for support are explained and the support proposed is decided in consultation with the service user/representative.
- $\circ$  The person is advised that they have the right to refuse a service and refusal will not affect future access to support.
- o The person is made aware of the information in the Service User Handbook.

o

The Coordinator returns to the office and discusses the service user's needs with the Operations Manager (where necessary), a person centred support plan is developed and a schedule of supports is determined. The Coordinator then contacts the service user to provide them with information regarding delivery of the supports (see Section 11: Support Planning and Delivery).

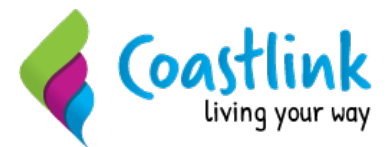

Service users are advised that whilst every effort is made to deliver services to the timeframes provided, staff may arrive up to half an hour before or after the scheduled time due to factors beyond scheduling control.

#### Person eligible but there is a waitlist for support

If a person is eligible for support but it cannot be provided as there is a wait list:

- o The person is advised that they can be placed on a wait list and, where possible, are given an idea of the approximate waiting time. The wait list is maintained by coordinating staff.
- o The person is advised that their case is reviewed every six months and that they can ask for a reassessment at any time if their circumstances change.
- o The person is assisted to access other community services, if possible.
- $\circ$  The person is made aware of the complaints procedure and advised that they can complain if they are not happy with the decision.

#### Refusal of support - person not eligible

If support is refused because the person is not eligible or their environment is not suitable (e.g. don't meet eligibility criteria, does not have NDIS funding for supports provided by COASTLINK, hazards, threats to staff etc.):

- o The person requesting the support is advised immediately giving reasons why the service is not provided.
- $\circ$  If appropriate, the person is referred to another appropriate service or for an ACAT assessment.
- $\circ$  Information is provided on when and under what circumstances the person could reapply to us for support.
- o The person is made aware of the complaints procedure and advised that they can complain if they are not happy with the decision.

Refusal information is used for planning purposes.

#### Assessment Process – FOR NDIS Participants

Individuals in receipt of individual funding through the NDIS are provided with individual quotes, service agreements and bookings. They may make their own decisions on which service they want to support them.

- These families usually contact several services to ascertain the best service to suit their needs, including value for money.
- These individuals will deal directly with the assigned Coordinator who will negotiate the best sustainable outcome for the service user.

This will be included in a personalised plan which supports their NDIS Plan. A Service Agreement is contracted between the service user (or representative) and COASTLINK. A quote for services is

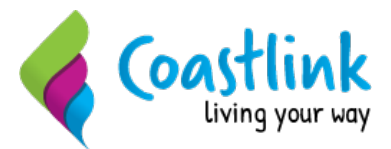

agreed, with a booking placed on the MyPlace portal to be approved on-line by the service user or their representative. This limits the services able to be provided and the level of funding associated with the Agreement and Booking. The Agreement can be changed through negotiation by both parties.

If the service user has little or no informal supports and there are no other supporting agencies the coordinator will discuss with the service user what their support will look like.

If the service user choses to have a sole worker provide their care then a risk assessment will be completed by the Coordinator and provided to the service user.

Once the assessment is complete a copy of the Client Risk Assessment, and an NDIS Risk Factor Assessment for all new participants will be attached to the service agreement which contains the following additional information . If the participant meets the criteria of the Additional Condition of Registration if (1) the participant lives alone and (2) any of the risk factors specified in the Additional Condition to Registration exist in relation to the participant, include clause (t), otherwise delete.

In addition, I have the right to participate in the selection of my support worker.

In addition, Coastlink will:

- Select the participant's support worker by the following process, which will include the involvement of the participant:
	- o Ask the participant if they have a worker they would prefer;
	- o Identify if that worker is available;
	- $\circ$  If available, Coastlink will arrange for the worker to support the participant and maintain ongoing monitoring
	- o If not available, Coastlink will ask the participant for a selection criterion, including gender, age, skills, qualifications, hobbies, likes and dislikes.
	- o A shortlist of current workers will be provided to the participant for their review
	- $\circ$  If they are unable to find a suitable worker, specific and targeted recruitment will be undertaken to provide the participant with additional choices
	- $\circ$  If a suitable worker is not made available, the client may choose to use another provider.
- Regularly review implementation of this agreement, which will include someone other than the support worker checking directly with the participant to ascertain their level of satisfaction with the type, quality and frequency of personal support being provided;
- Supervise and monitor the performance of the support worker to ensure that their performance is consistent with this agreement and the participant's safety and wellbeing, taking into account the participant's identified risk factors. This will include (as far as practicable) regular visits by a supervisor to the participant's home, at least every month, to undertake in-person supervision of the support worker;

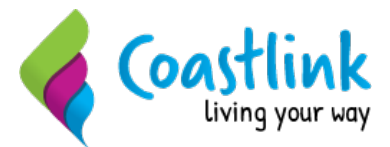

- Communicate regularly with the participant by phone or video conferencing as preferred by the participant, including face-to-face communication with the participant in their home at least every month;
- If other providers are involved in providing supports or services to the participant in the participant's home, or in supporting the participant to access community-based activities, engage with those providers by email or phone call, or through the participant's Support Coordinator if they have one.

A register of vulnerable clients living alone who meet the above criteria is kept and reviewed regularly to ensure suitable supports are being offered and monitored.The register captures the clients name, supports provided, worker details, any informal supports, service agreement completed date, service agreement renewal date, risk factor assessment date, client risk assessment date, coordinator visits, next planned coordinator visit.

Extracts from the register will be provided to the Board each general meeting (bi-monthly), as part of the compliance reporting which includes sole worker compliance, incidents, complaints and restrictive practices.

Please see Appendices for process flows.

## 10.2.9 Review of Completed Assessments

The Coordinator discusses completed assessments with the Operation Manager as appropriate, and once supports are determined, information about the required supports is provided to the support workers.

The Coordinator enters the relevant information into the Client Management System and ensures that support plans and other relevant documentation is developed, stored electronically and in the paper file and in the service user's home. This is further described in Section 11: Support Planning and Delivery.

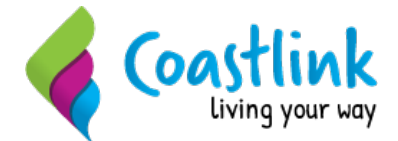

**Appendix 1**

# Coastlink – ProSIMS NDIS Readiness Process Descriptors

#### **NDIS Approval**

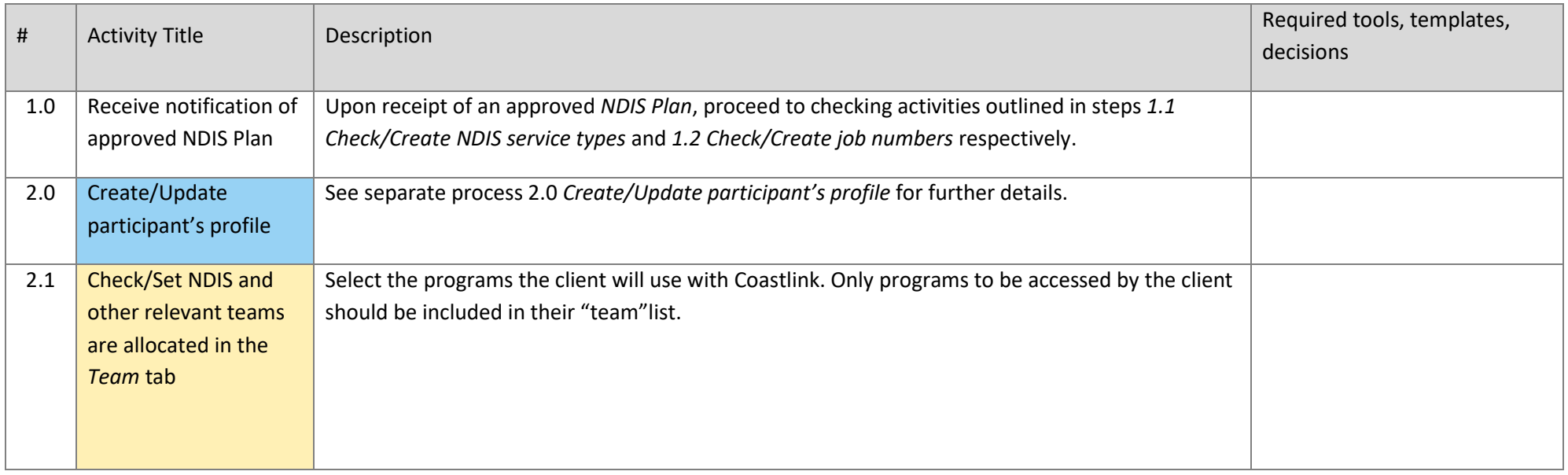

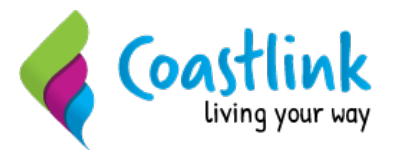

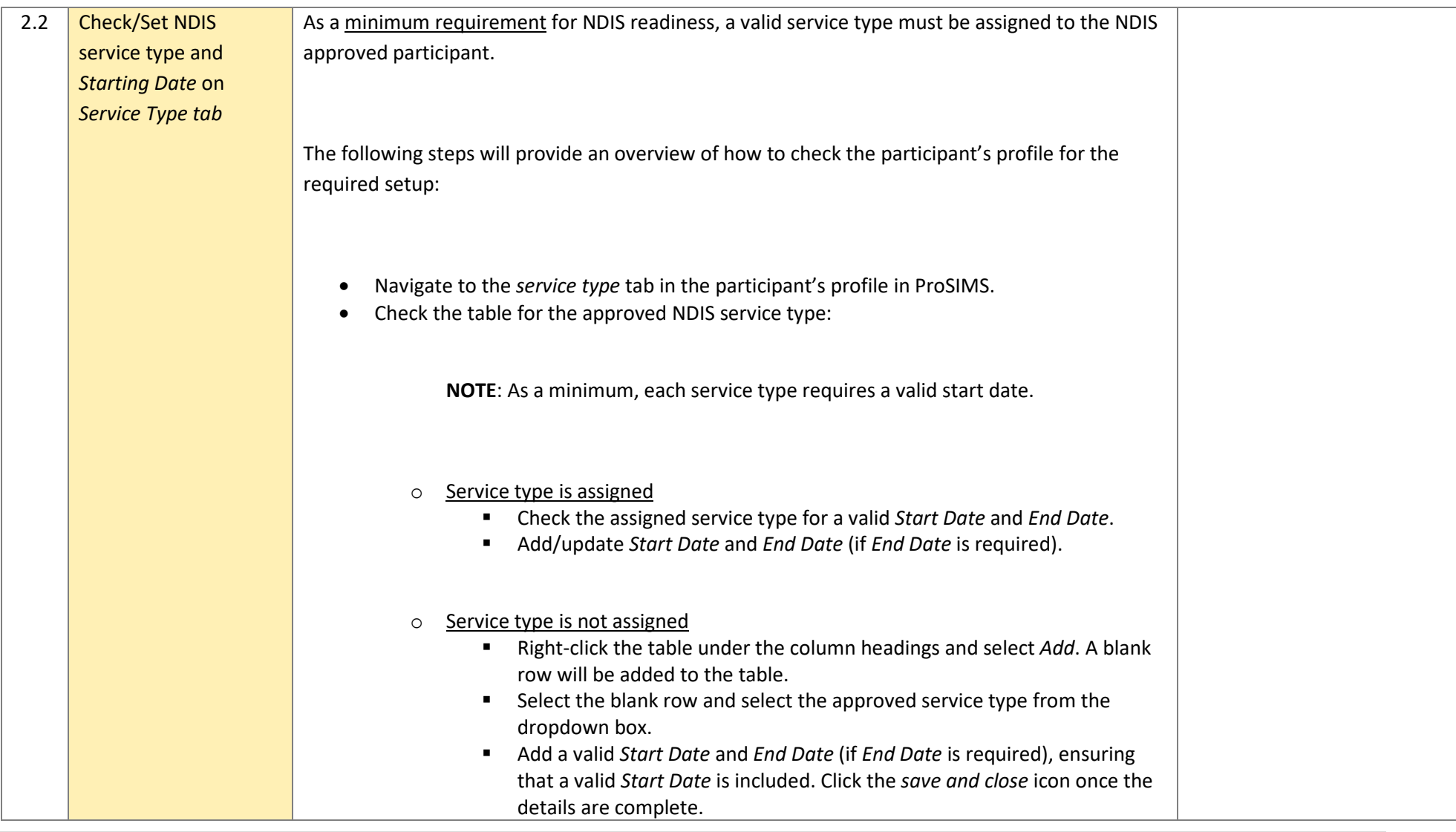

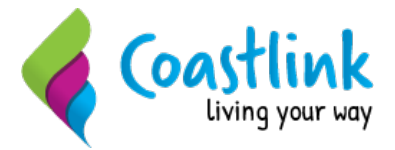

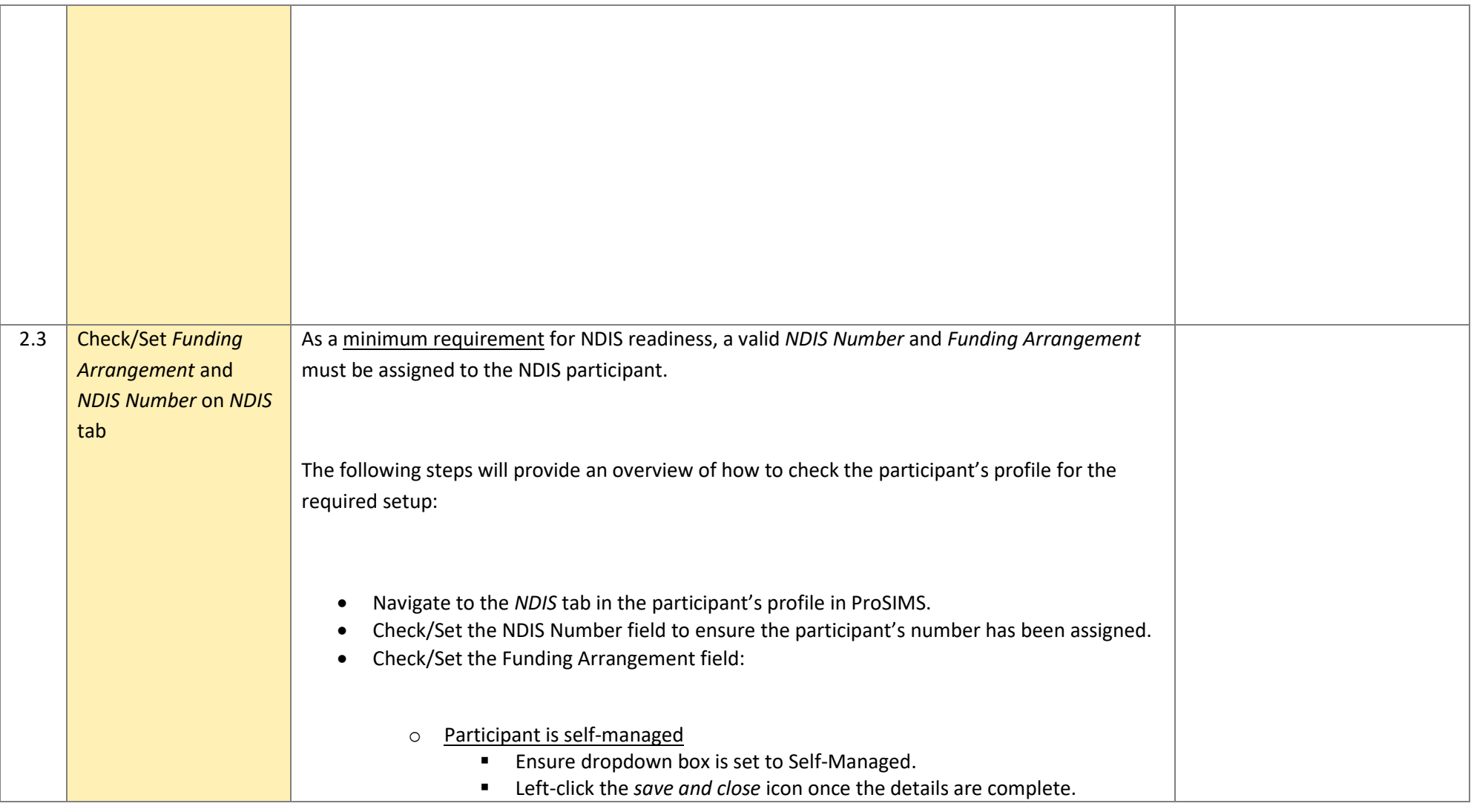

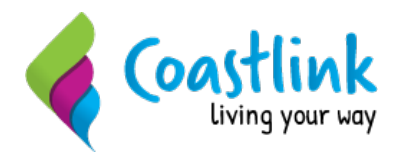

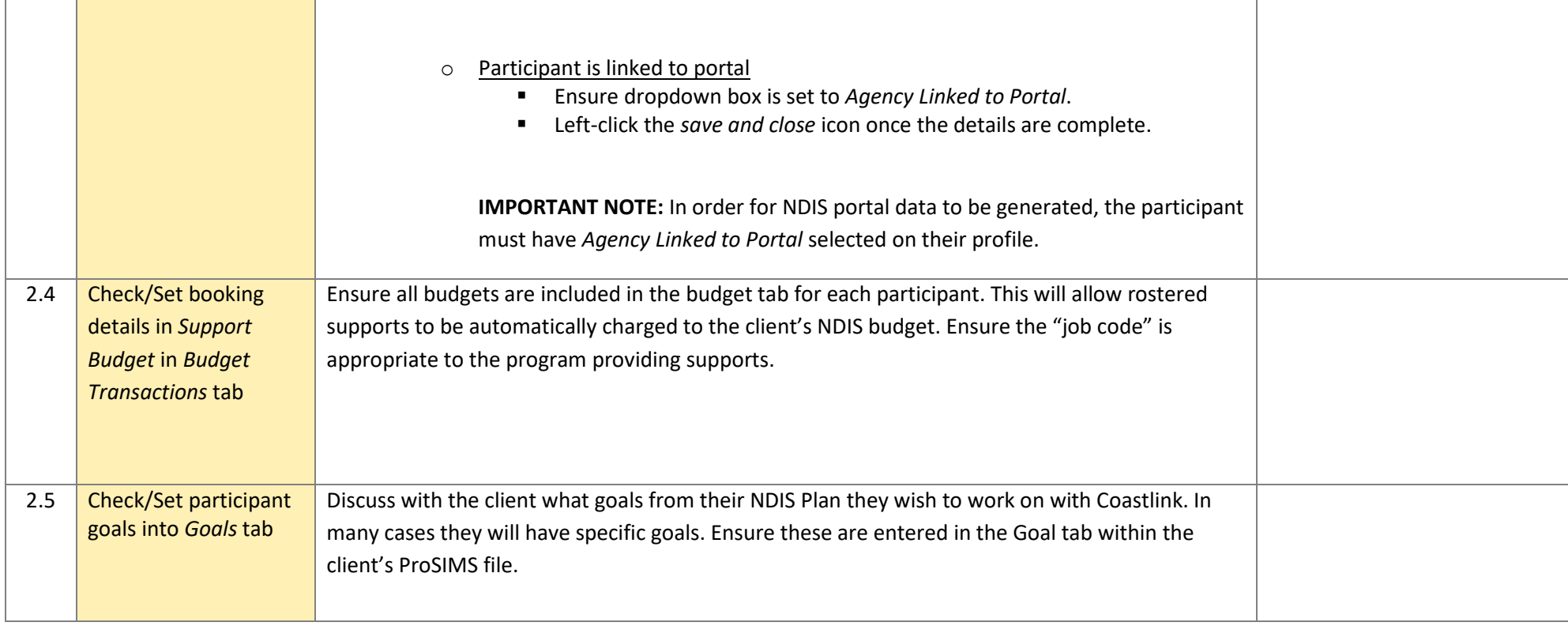

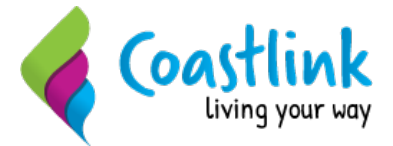

#### **ProSIMS Admin Tab Setup**

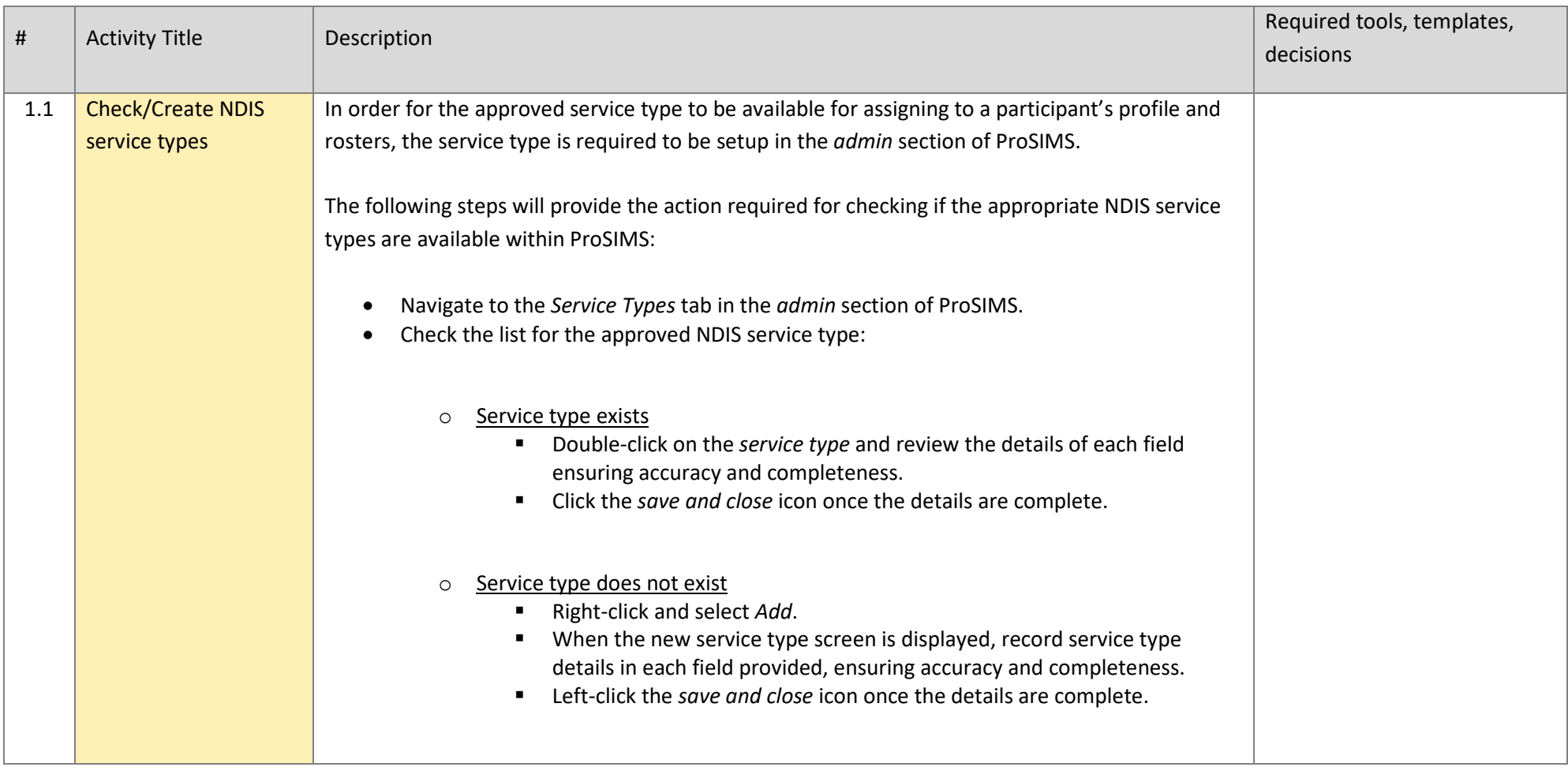

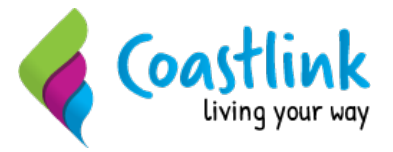

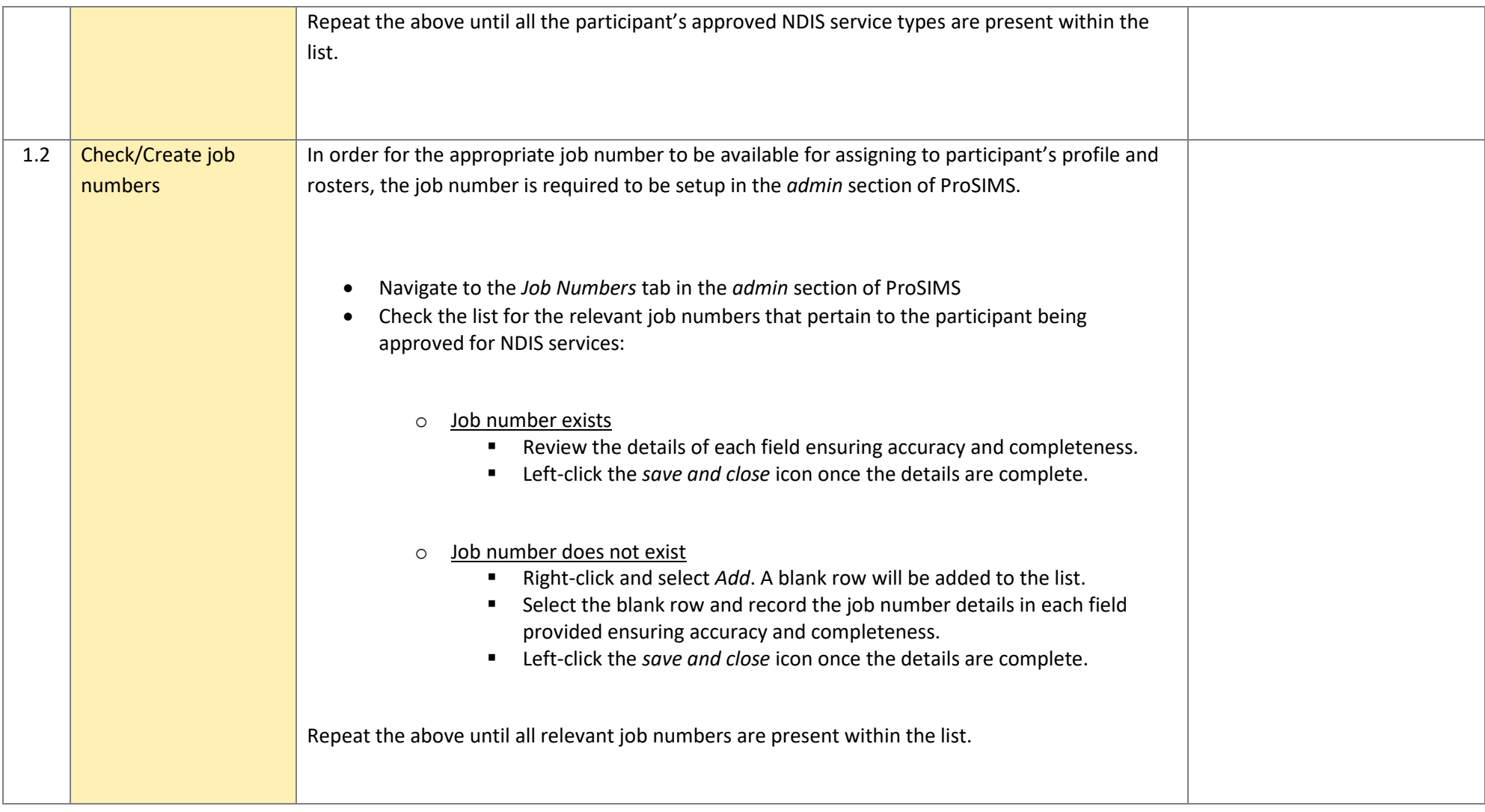

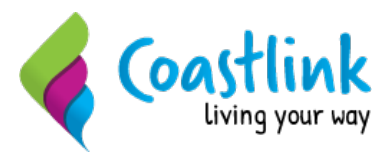

#### **Rostering**

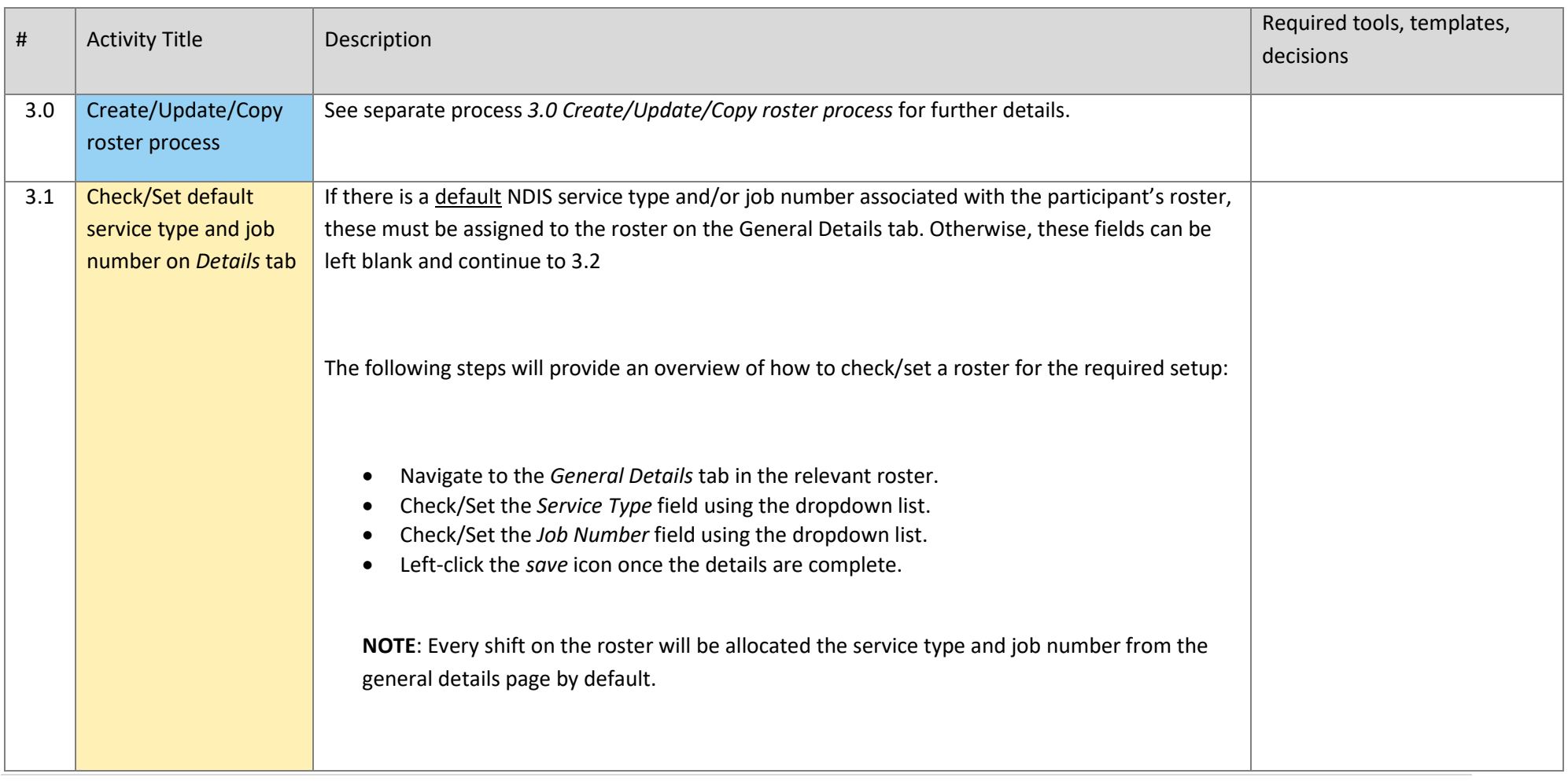

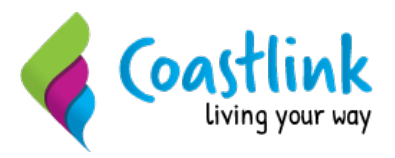

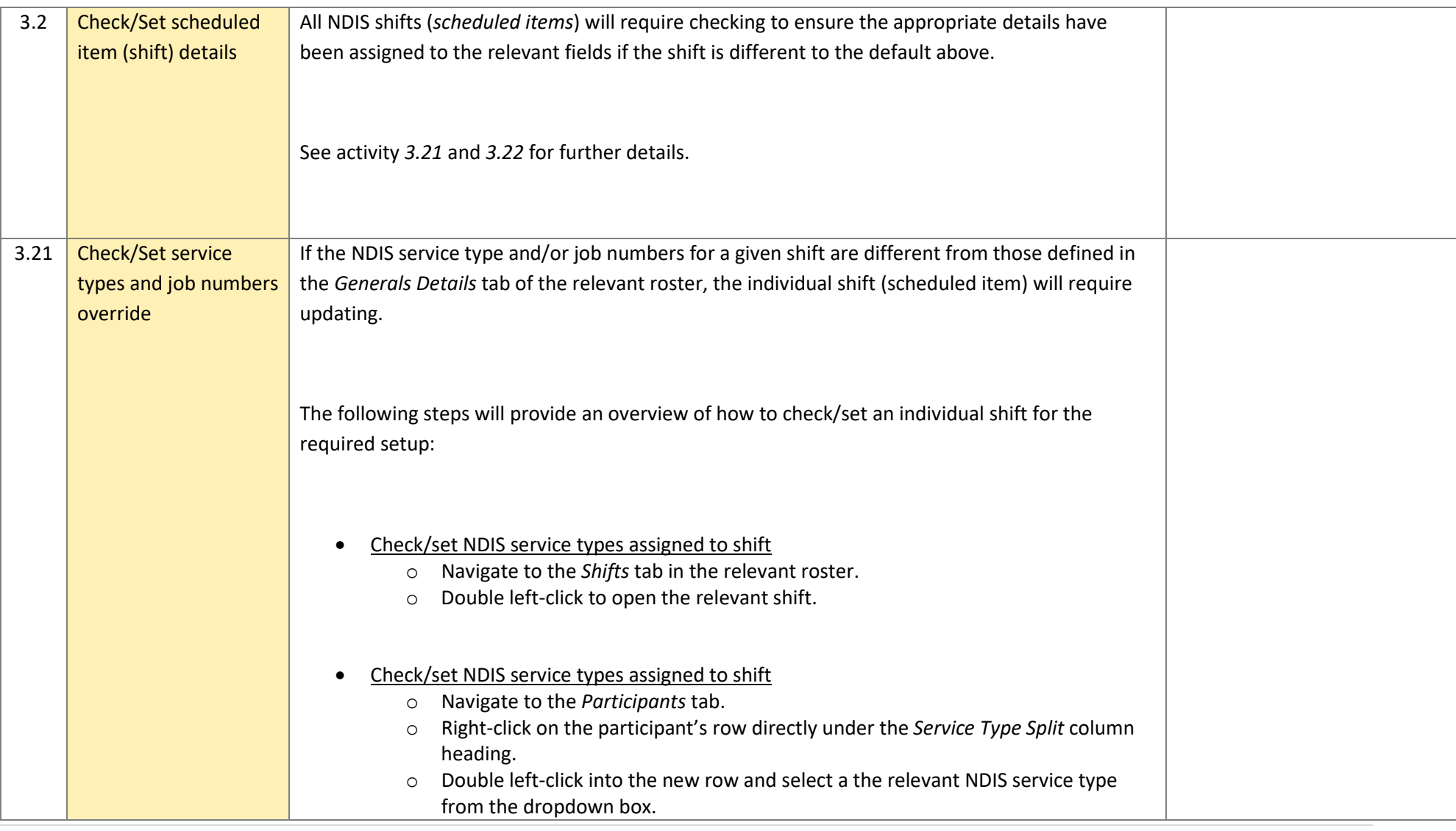

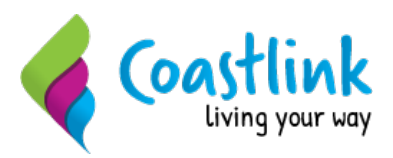

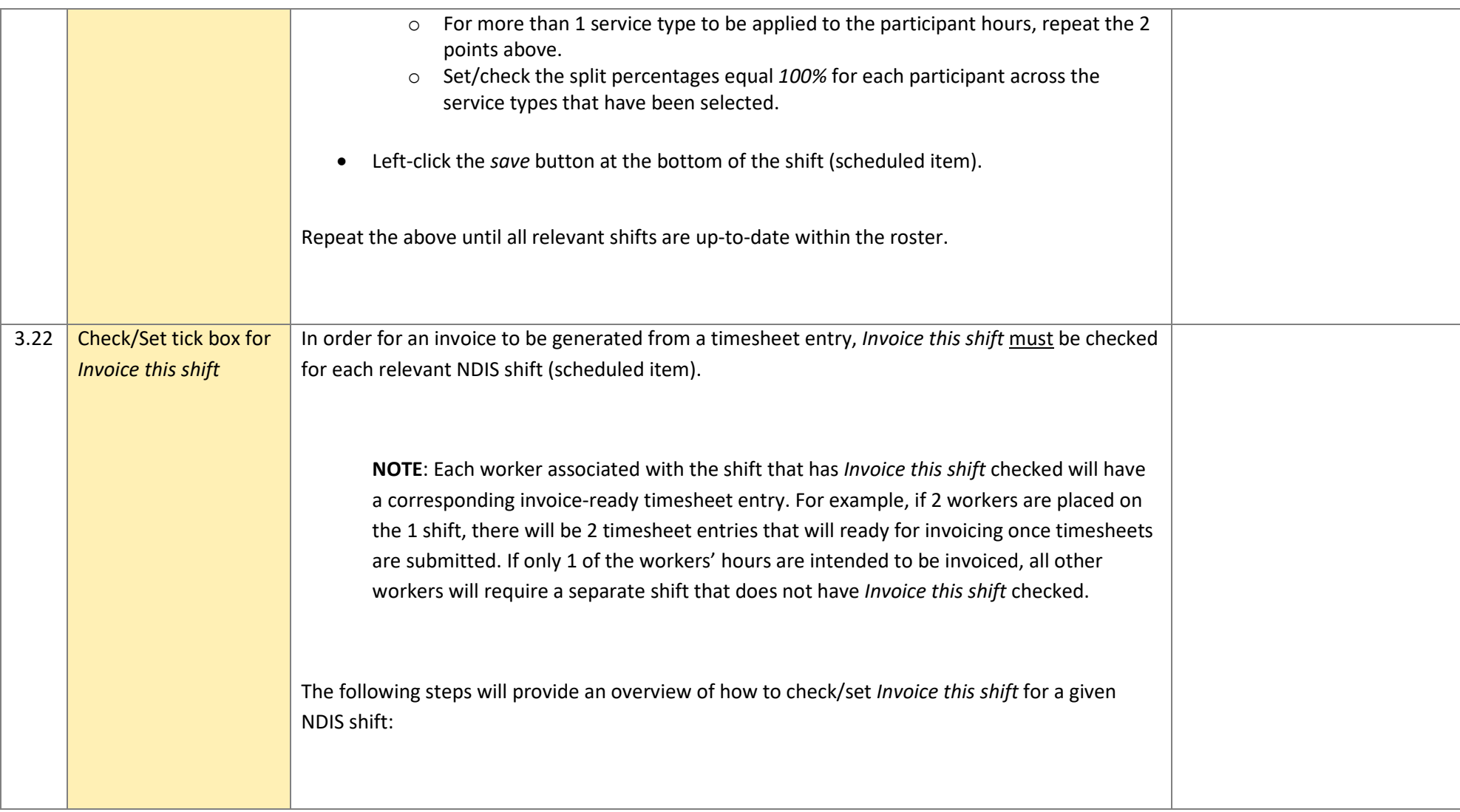

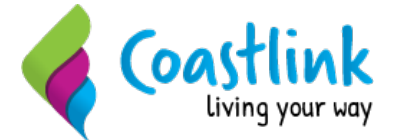

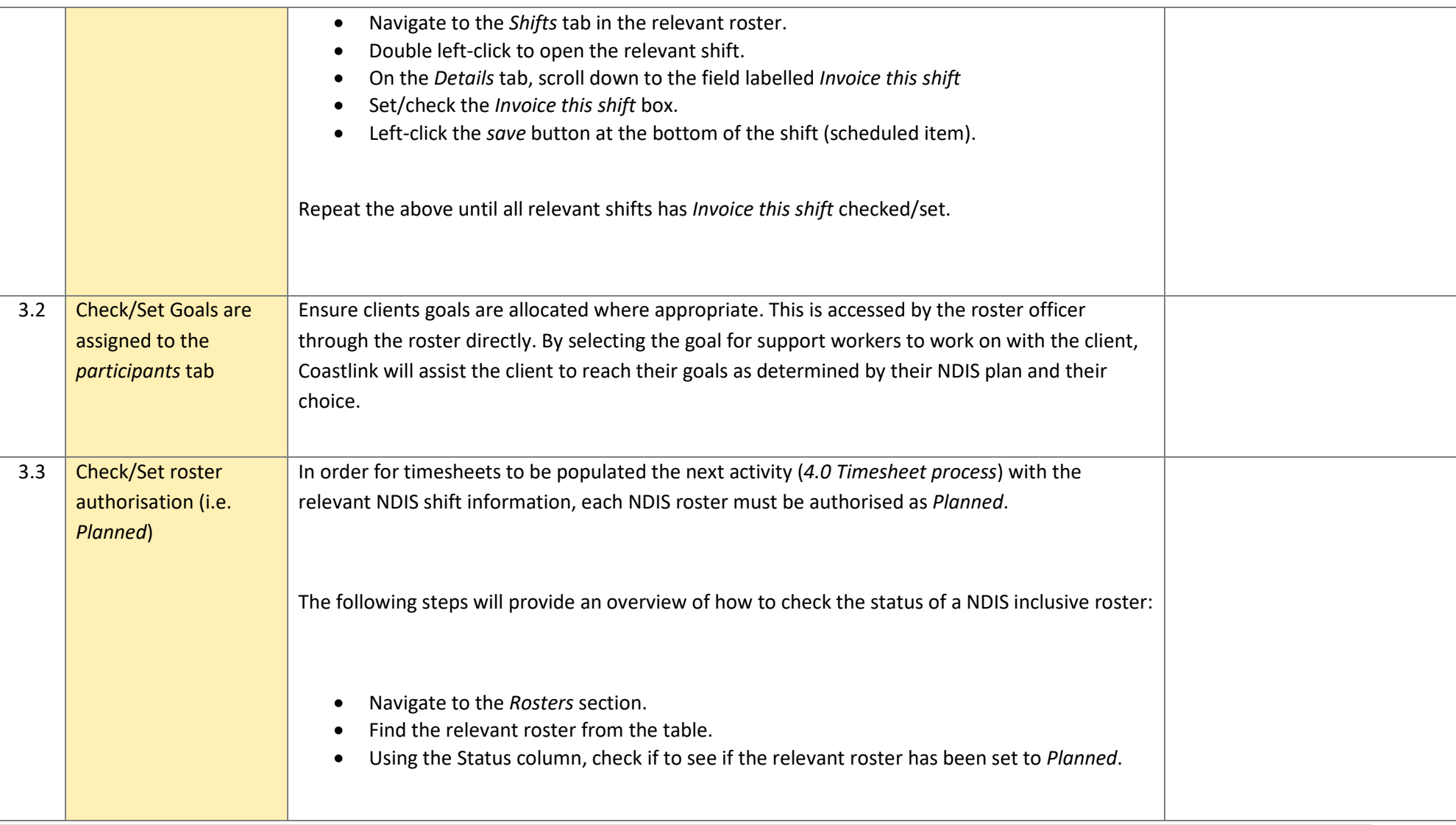

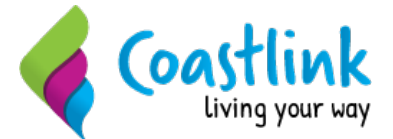

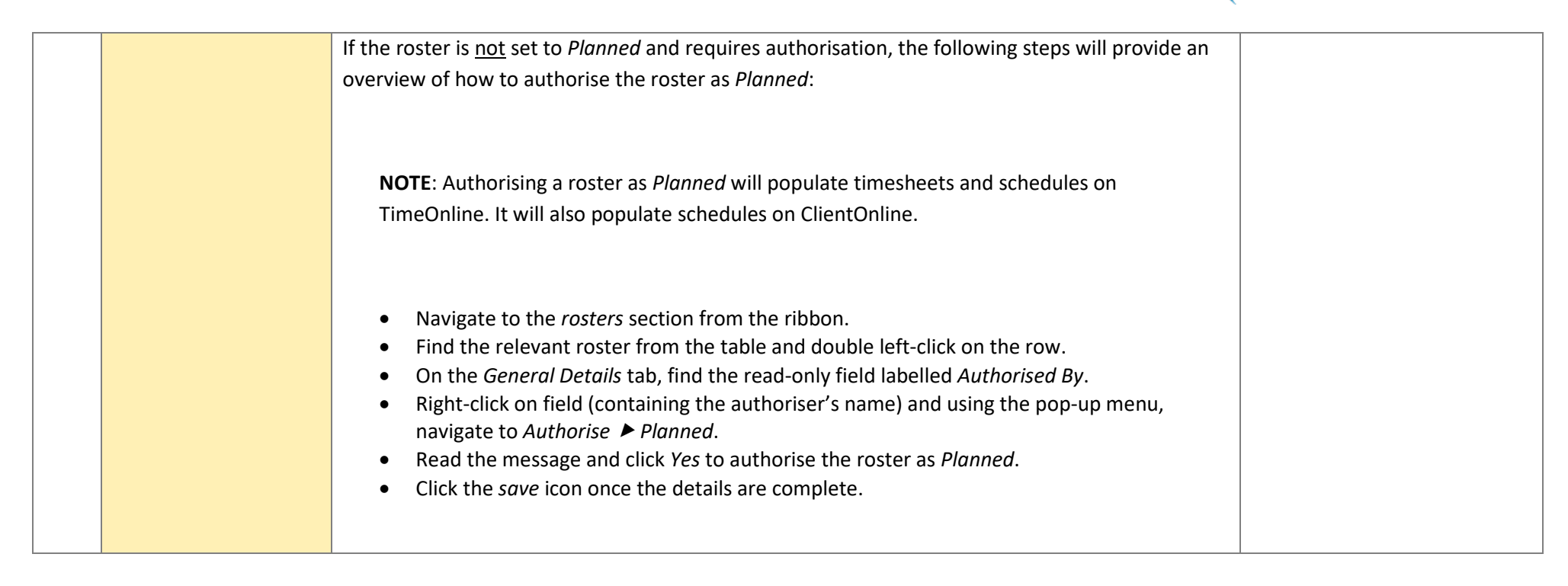

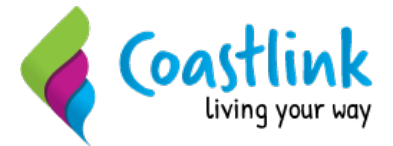

## **NDIS Claims & Invoicing**

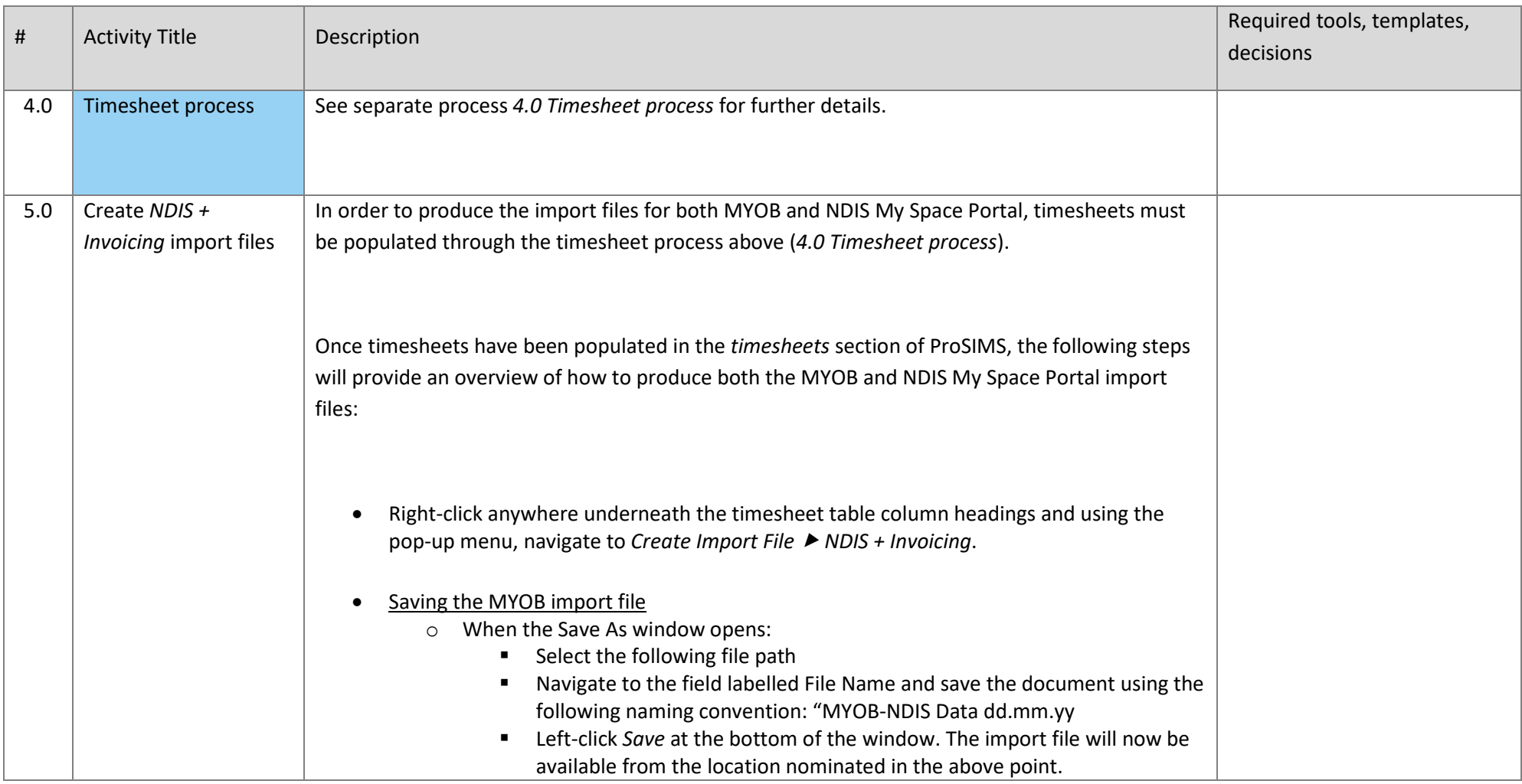

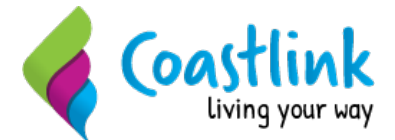

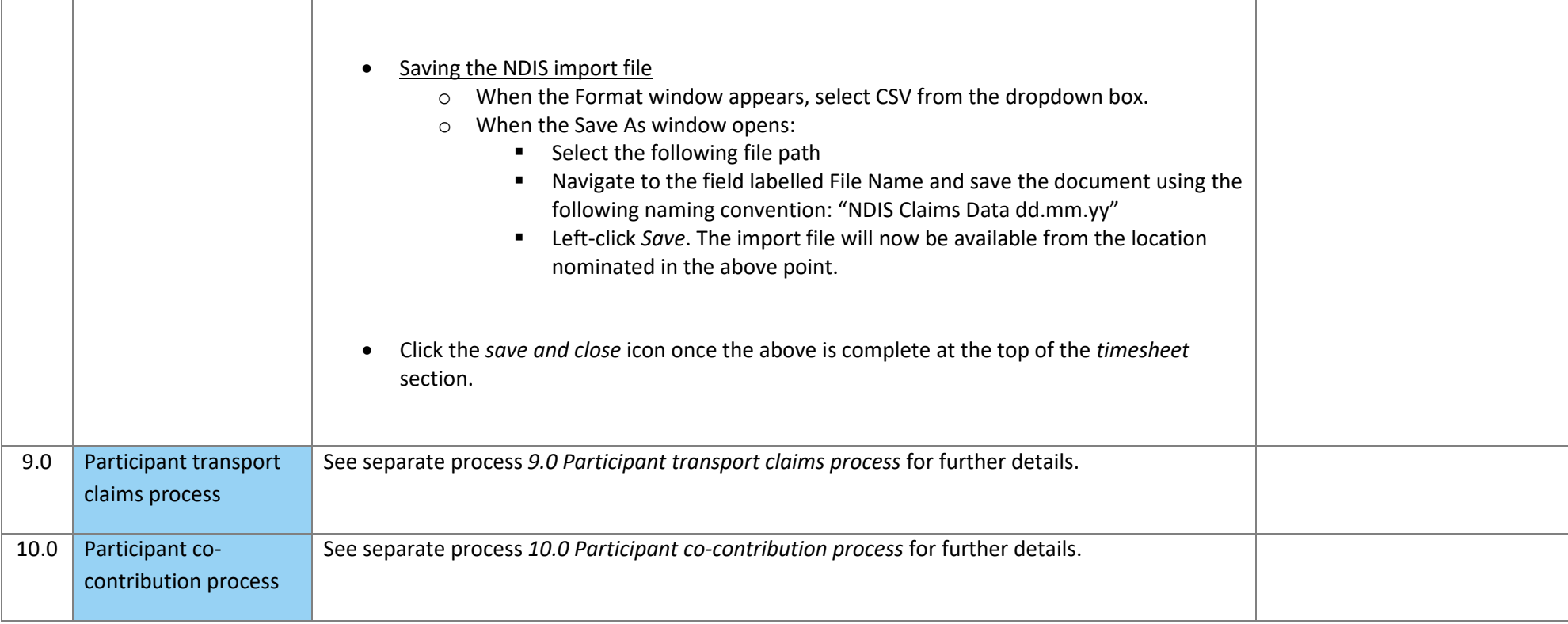

## **Importing NDIS Data**

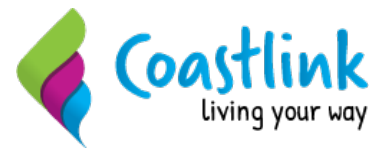

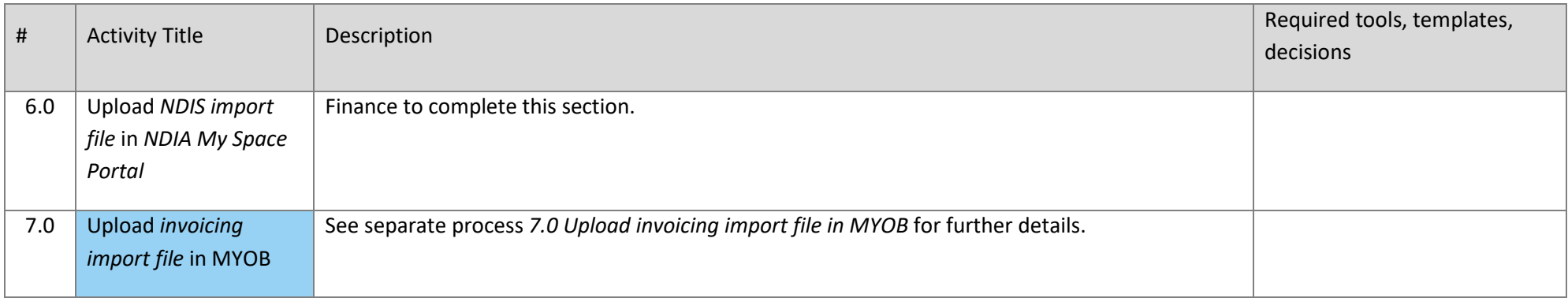

## **Reconciling NDIA Payments**

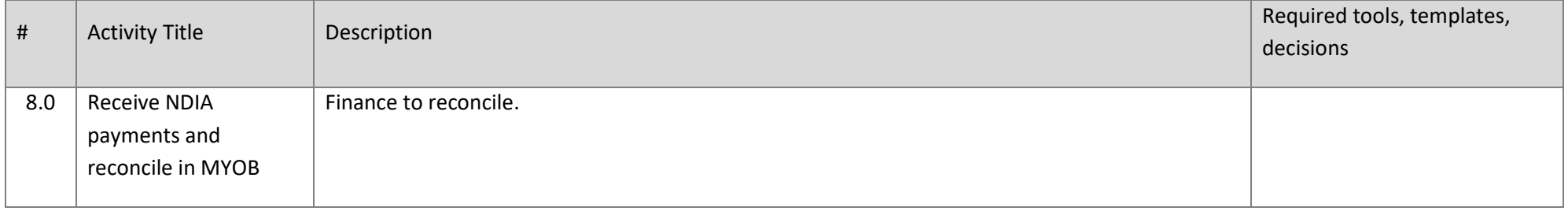

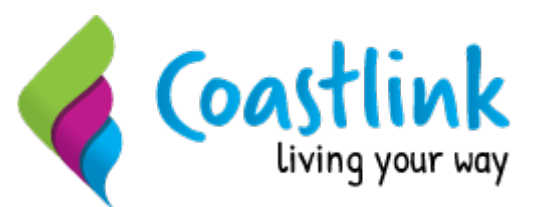

## Coastlink - ProSIMS NDIS Readiness Process Map

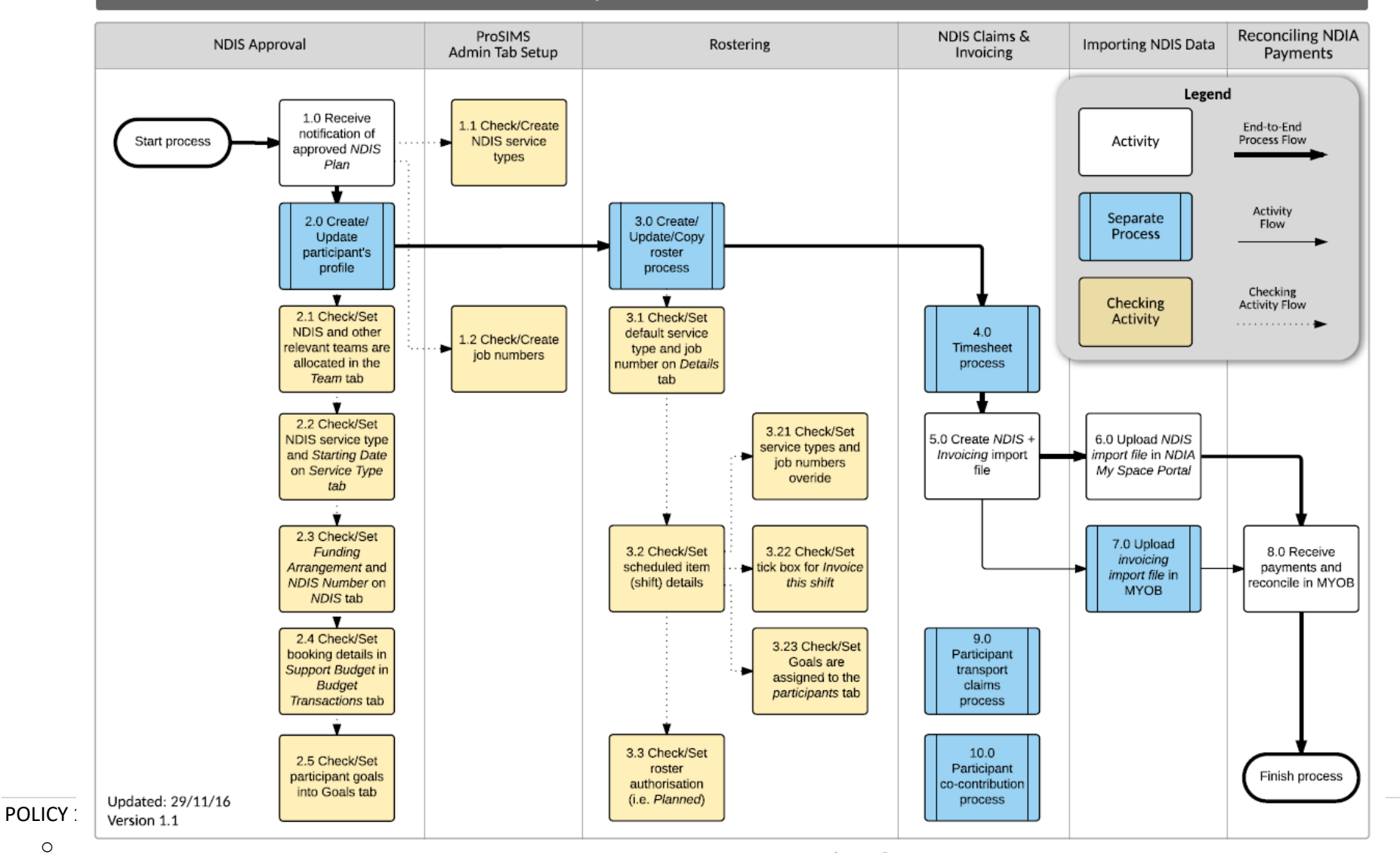

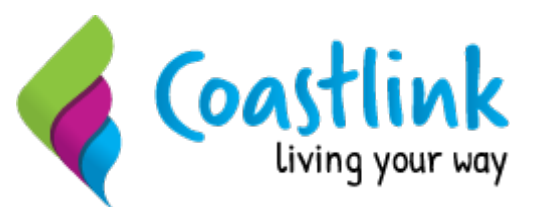

#### **Appendix 2**

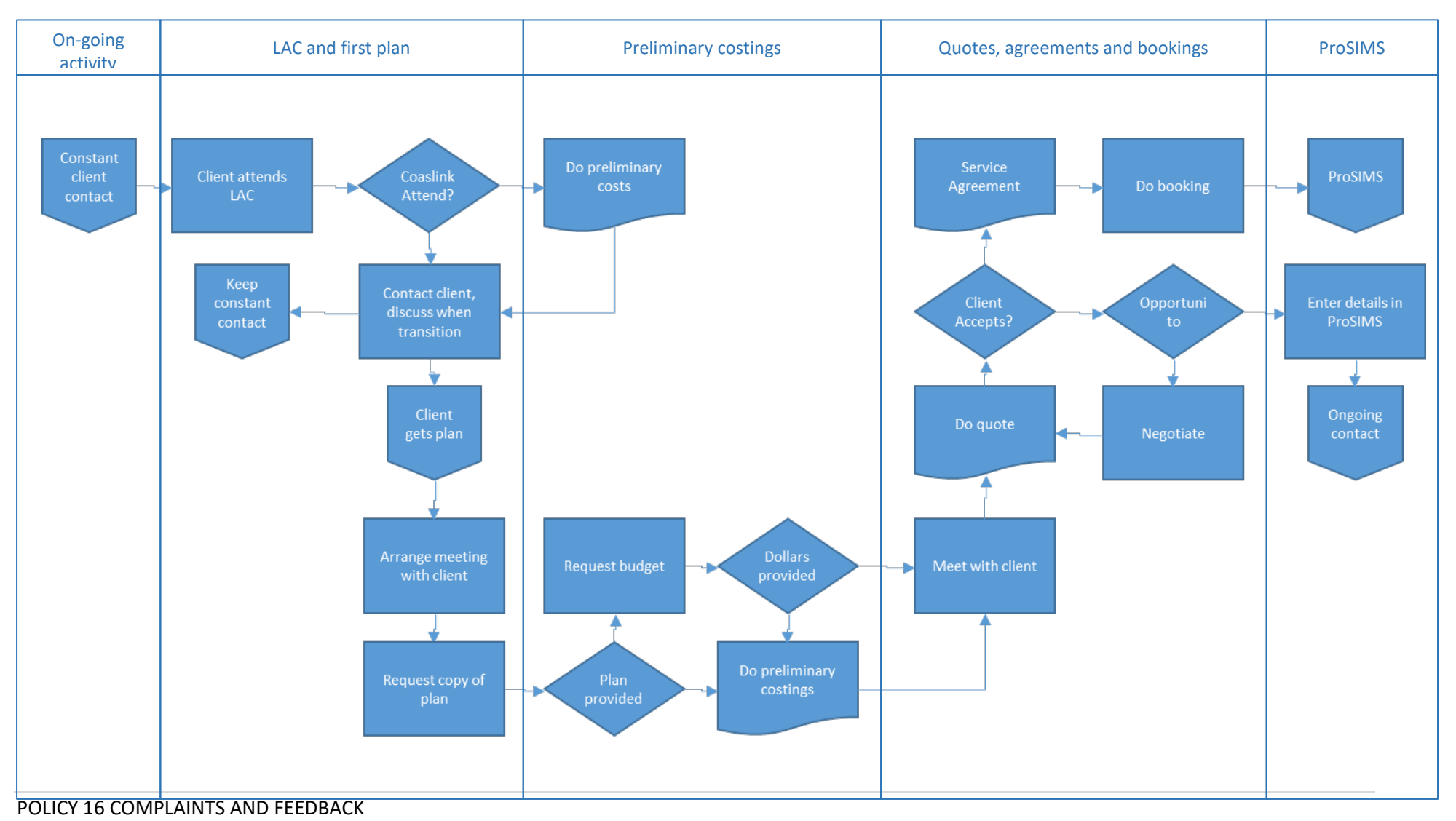

29 | Page